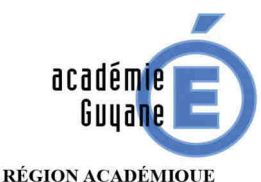

MINISTÈRE<br>DE L'ÉDUCATION NATIONALE MINISTÈRE DE L'ENSEIGNEMENT SUPÉRIEUR. DE LA RECHERCHE<br>ET DE L'INNOVATION

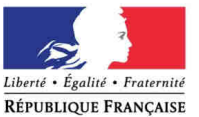

Cavenne, vendredi 22 septembre 2017

Elisabeth BASTE-CATAYEE Inspecteur d'Académie Inspecteur Pédagogique Régional De mathématiques

à

Mesdames et Messieurs les Professeurs De mathématiques

s/c de Mesdames et Messieurs les Chefs D'établissement Des collèges et lycées, publics et privés

## **Rectorat**

Corps d'inspection du second degré

> Dossier suivi par Flisabeth RASTE-CATAYEE IA-IPR de mathématiques

Elisabeth.Baste-Catayee@ac-guyane.fr

Secrétariat Monique BOSTON monique.boston@acguyane.fr

Tél.: 05 94 27 22 31 Fax: 05 94 27 21 52

Réf. 017/018-..........

BP 6011 97306 CAYENNE Cedex

## Objet : Lettre de rentrée 2017

#### Message du Collège des Inspecteurs du second degré :

En ce début d'année, nous souhaitons d'abord la bienvenue à tous les nouveaux entrants dans l'académie, et adressons nos chaleureuses félicitations aux lauréats des concours. Nos plus vifs remerciements sont également adressés aux personnels investis dans la formation de leurs pairs, et à tous, pour leur implication dans le bon déroulement des examens.

Cette rentrée, placée sous le signe de l'école de la confiance, est marquée par une plus grande liberté d'action et l'engagement de tous les acteurs pour apporter les réponses éducatives adaptées à la réalité locale.

L'école doit transmettre les valeurs de la République, bannir les sorties sans qualification et offrir la réussite à chacun, favoriser l'excellence.

C'est dans cet esprit que quelques évolutions ont pu être apportées cette année à la réforme du collège.

Les stages de réussite et le programme « devoirs faits » offrent désormais un cadre bienveillant d'accompagnement et de soutien, permettant à tous les élèves de progresser dans les apprentissages et les savoirs.

Une plus grande liberté, un engagement volontaire de chacun, une bienveillance réaffirmée et une confiance renouvelée, voilà le cadre dans lequel il nous revient d'agir. dans une volonté commune de faire réussir tous nos élèves.

Bonne année scolaire 2017-2018 !

Les inspecteurs du second degré

Pour les mathématiques :

Ce courrier me permet de vous communiquer les nouveautés et les points essentiels engageant les enseignants de mathématiques pour cette année scolaire 2017-2018. Des compléments d'information ainsi que de nombreuses ressources sont accessibles en suivant les liens hypertexte de ce document et disponibles sur notre site académique.

L'Inspecteur Général de Mathématiques en charge de l'académie est, pour cette année, Monsieur Karim ZAYANA.

#### **INFORMATIONS GÉNÉRALES**

Je vous invite à consulter régulièrement la messagerie académique, car des informations et des documents vous sont régulièrement communiqués au travers de messages transmis par la liste de diffusion académique (via votre adresse professionnelle).

Pour rappel, tous les enseignants, de collège comme de lycée, sont concernés par la continuité des apprentissages et des parcours (Parcours Citoyen, Parcours Avenir, Parcours d'Éducation Artistique et Culturel et Parcours Éducatif Santé).

Quelque soit votre niveau d'enseignement (collège ou lycée), je vous recommande vivement de prendre connaissance des programmes et aménagements de programmes de la 6<sup>e</sup> (cycle 3) à la seconde, ainsi que des documents d'accompagnement (ressources transversales et cycle 4 notamment).

Trois chargés de mission assureront l'accompagnement des professeurs contractuels : M. Cyrille GUIEU, M. Michel VOISIN et M. Ghislain ROYER.

# AU NIVEAU DU COLLÈGE

Après une première année de mises en œuvre, la réforme du collège se poursuit. Le nouvel enseignement de l'informatique et de l'algorithmique doit être initié dès la cinquième. Il n'a pas pour objectif de former des élèves experts, mais de leur apporter des clés de décryptage d'un monde numérique en évolution constante.

Les documents d'accompagnements produits par l'Inspection générale et la DGESCO pour le cycle 3 et le cycle 4 seront complétés par de nouveaux documents : la géométrie au cycle 3 et des ressources spécifiques pour l'éducation financière et budgétaire (cycles 2. 3 et 4). L'éducation financière et budgétaire aura pour but de sensibiliser progressivement les élèves à la compréhension du concept de monnaie et de les former, en tant que futurs citoyens, à adopter des comportements plus responsables et plus efficaces

Afin de préparer le DNB, les sujets zéro et les annales 2017 sont disponibles sur le portail **Eduscol** 

Un séminaire « Croisements didactiques en mathématiques et physique-chimie au collège » s'est déroulé en mars 2017. Cette journée de formation avait pour but d'identifier les points de convergence des deux disciplines et leur contribution réciproque aux apprentissages des élèves, afin de favoriser la mise en cohérence de l'enseignement des mathématiques et de la physique-chimie. Un compte-rendu complet du séminaire est disponible sur Eduscol.

L'épreuve pratique de mathématiques sera reconduite cette année au niveau des classes de quatrième. Elle se déroulera durant le mois de mai 2017.

## AU NIVEAU DU LYCÉE

Dans le respect de la continuité pédagogique entre le collège et le lycée, et afin de tenir compte des nouveaux programmes de cycle 4, des aménagements des programmes de mathématiques de la classe de seconde générale et technologique seront mis en œuvre à compter de cette rentrée.

Afin de faciliter la préparation des examens du baccalauréat par les élèves, le site Prep'Exam du portail Eduscol propose aux enseignants et aux élèves un accès gratuit à tous les sujets du baccalauréat général, technologique et des filières du baccalauréat professionnel suivies par le plus grand nombre d'élèves.

La rénovation des programmes d'hôtellerie se poursuit cette année pour la classe de terminale. Pour rappel, le document d'accompagnement pour le cycle terminal de cette série peut être utilisé avec profit pour la série STMG (notamment les activités algorithmiques).

Enfin, de nouveaux BTS passent en Contrôle en Cours de Formation (CCF). Des informations concernant les BTS seront transmises dans les prochains jours.

### LE PROGRAMME ACADÉMIQUE DE FORMATION (PAF)

Les actions de formation sont consultables sur le site académique.

Vous pouvez faire acte de candidature auprès du coordonnateur académique de formation, M. Cyrille GUIEU (cyrille.guieu@ac-guyane.fr).

### **LES TICE**

La calculatrice et le mode examen : pour rappel, la note de service n° 2015-056 du 17-3-2015 précise les modalités d'utilisation de la calculatrice à compter de la session 2018. Les professeurs de mathématiques seront sollicités pour la surveillance des épreuves de mathématiques des examens afin de pouvoir répondre plus facilement aux éventuelles difficultés.

La pratique de certains logiciels (tableurs et logiciels de géométrie dynamique) figure explicitement dans les programmes de collège et de lycée. Leur maîtrise est évaluée dans le cadre des épreuves d'examen.

Dans un objectif de simplicité et de cohérence, il est proposé une évolution de l'écriture des algorithmes dans les sujets de baccalauréat obéissant aux principes suivants :

- suppression de la déclaration des variables, les hypothèses faites sur les  $\bullet$ variables étant précisées par ailleurs ;
- suppression des entrées-sorties ;  $\bullet$
- simplification de la syntaxe, avec le symbole  $\leftarrow$  pour l'affectation.  $\bullet$

## LA PROMOTION ET LA VALORISATION DE LA DISCIPLINE

Je vous demande de contribuer à susciter chez les élèves le goût des sciences et de la recherche et à leur donner une image positive des mathématiques. Cette promotion et cette valorisation doivent être faites dans le cadre de votre classe, mais aussi en favorisant la participation de vos élèves à ces manifestations.

Fête de la science du 7 au 15 octobre 2017 ;

Semaine des maths sur le thème « Mathématiques et mouvement » du 12 au 18 mars 2018 :

Rallyes Mathématique de l'association Guyamaths de janvier à mars 2018 (contact: quyamaths@yahoo.fr);

- Olympiades de Mathématiques le 14 mars 2018 ;  $\bullet$
- Concours divers (Calcul@TICE, Al-Kindi, Castor informatique...).

## **RENDEZ-VOUS DE CARRIÈRE**

La réforme de l'évaluation des personnels enseignants (décret 2017-786 du 5 mai 2017) comporte deux éléments complémentaires : un accompagnement des personnels enseignants tout au long de leur parcours professionnel et des rendez-vous de carrière, moments privilégiés pour porter un regard sur une période professionnelle donnée et tracer des perspectives d'évolution professionnelle. Trois rendez-vous de carrière sont prévus : le premier concerne les personnels qui sont dans la deuxième année du 6<sup>e</sup> échelon, le deuxième est au 8<sup>e</sup> échelon, et le troisième au 9<sup>e</sup> échelon pour l'accès à la hors classe. Plus de détails sur le guide du rendez-vous de carrière des personnels enseignants, d'éducation et psychologues de l'Education nationale.

# PRÉPARATION D'UNE VISITE CONSEIL

Si vous devez être visité(e), vous devrez m'envoyer par mail ou mettre à ma disposition :

- $\bullet$ un lien vers la version numérique du cahier de textes (dès connaissance de la date de la visite) :
- les progressions annuelles prévues (vous préciserez si ces progressions sont le fruit d'une réflexion individuelle ou d'un travail en équipe) ;

les documents utilisés dans votre enseignement, notamment sur l'intégration des  $\bullet$  $TICE:$ 

les énoncés de toutes les évaluations (interrogations écrites, devoirs en classe  $\bullet$ ou à rédiger en temps libre) de la classe visitée ;

les relevés des notes de vos élèves.

Vous pourrez y joindre, si vous le souhaitez, tout autre document que vous jugerez utile. En particulier, vous pourrez me faire part des expérimentations et des innovations que vous mettez en œuvre.

## LE SITE DISCIPLINAIRE DE L'ACADÉMIE

Ce site vous offre des informations générales (programmes, instructions officielles, directives académiques et nationales, résultats des examens, nouveautés...), des documents pédagogiques dont certains sont propres à l'académie. Il doit aussi permettre de mutualiser les expériences. Je vous encourage donc à m'envoyer vos propres documents (progressions, devoirs communs, cours, utilisation des TICE...) à l'adresse électronique :

liste.ia-ipr-maths@ac-quyane.fr ou elisabeth.baste-catayee@ac-quyane.fr